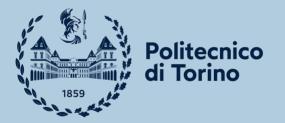

MongoDB

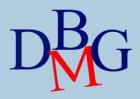

## Design patterns (2)

DANIELE APILETTI

POLITECNICO DI TORINO

## **Building** with patterns

•Does your application do more **reads** than **writes**?

•Which pieces of data need to be together when read from the database?

•What **performance** considerations are there?

•How large are the documents?

•How large will they get?

•How do you anticipate your data will **grow** and **scale**?

"a driving force in what your schema

should look like, is what the data access

patterns for that data are"

source: <a href="https://developer.mongodb.com/how-to/polymorphic-pattern">https://developer.mongodb.com/how-to/polymorphic-pattern</a>

## **Building** with patterns

- **1**. Approximation
- 2. Attribute
- 3. Bucket
- 4. Computed
- 5. Document Versioning
- 6. Extended Reference
- 7. Outlier
- 8. Pre-allocation
- 9. Polymorphic
- **10**. Schema Versioning
- 11. Subset
- **12**. Tree

"MongoDB is schema-less. In fact, schema design is very important in MongoDB. The hard fact is that most performance issues we've found trace back to poor schema design."

"When thinking of schema design, we should be thinking of **performance**, scalability, and **simplicity**."

source: <a href="https://developer.mongodb.com/how-to/polymorphic-pattern">https://developer.mongodb.com/how-to/polymorphic-pattern</a>

## 7) Outlier

#### •E-Commerce selling books

- o who has purchased a particular book?
- store an array of *user\_id* who purchased the book, in each book document

•You have a solution that works for 99.99% of the cases, but what happens when a top-seller book is released?

• You cannot store millions of user\_ids due to the document size limit (16 Mbyte)

•Totally **redesigning for the outlier** is detrimental for the typical conditions

 The outlier pattern prevents a few queries or documents from driving our solution towards one that would not be optimal for the majority of our use cases

" id": ObjectID("507f191e810c19729de860ea"), "title": "Harry Potter, the Next Chapter", "author": "J.K. Rowling", "customers\_purchased": ["user00", "user01", "user02", ..., "user999"], "has\_extras": "true"

- Add a new field to "flag" the document as an outlier, e.g., "has\_extras"
- Move the overflow information into a separate document linked with the book's id.
- Inside the application, we would be able to easily determine if a document "has extras".
- Only in such outlier cases, the application would retrieve the extra information.

## 7) Outlier

#### •Useful when

 few queries or documents that don't fit into the rest of your typical data patterns

#### •Pros

- prevents a few documents or queries from determining an application's solution.
- queries are tailored for "typical" use cases, but outliers are still addressed

#### Cons

- often tailored for specific queries, therefore ad hoc queries may not perform well
- $\circ\;$  much of this pattern is done with application code

#### •Examples

- $\circ$  social network relationships
- $\circ$  book sales
- movie reviews

" id": ObjectID("507f191e810c19729de860ea"), "title": "Harry Potter, the Next Chapter", "author": "J.K. Rowling", "customers\_purchased": ["user00", "user01", "user02", ..., "user999"], "has\_extras": "true"

- Add a new field to "flag" the document as an outlier, e.g., "has\_extras"
- Move the overflow information into a separate document linked with the book's id.
- Inside the application, we would be able to easily determine if a document "has extras".
- Only in such outlier cases, the application would retrieve the extra information.

•Represent **a theater room** as a 2-dimensional array where each seat has a "row" and "number", for example, the seat "C7"

•Some rows may have fewer seats, however finding the seat "B3" is faster and cleaner in a **2dimensional array**, than having a complicated formula to find a seat in a one-dimensional array that has only cells for the existing seats.

•Being able to identify accessible seating is also easier as a **separate array** can be created for those seats.

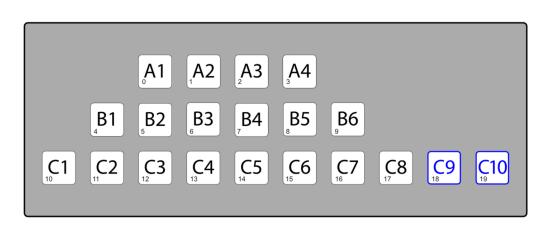

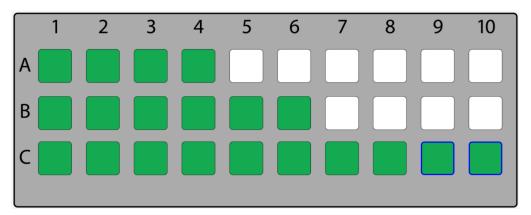

## 8) Pre-allocation

Another example: a reservation system where a resource is blocked or reserved, on a per day basis.

Using **one cell per available day** would likely make computations and checking faster than keeping a list of ranges.

#### •Useful when

 your document structure and your application simply needs to fill in data into pre-defined slots

#### •Pros

 design simplification when the document structure is known in advance

#### •Cons

simplicity versus performance (size on disk)

Examples

2-dimensional structures, reservation systems

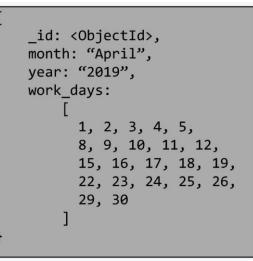

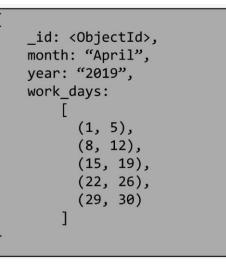

## 9) Polymorphic

•When all documents in a collection are of similar, but not identical, structure.

•Useful when we want to access (query) information from a single collection.

•Grouping documents together based on the queries we need to run, instead of separating the objects across tables or collections, helps improve performance.

•Example: track professional athletes across different sports.

- If we were not using the Polymorphic Pattern, we might have a collection for Bowling Athletes and a collection for Tennis Athletes.
- When we wanted to query on all athletes, we would need to do a time-consuming and potentially complex join.

# ( "sport": "ten\_pin\_bowling", "athlete\_name": "Earl Anthony", "career\_earnings": {value: NumberDecimal("1441061"), currency: "USD"}, "300\_games": 25, "career\_titles": 43, "other\_sports": "baseball" } { "sport": "tennis", "athlete\_name": "Martina Navratilova", "career\_earnings": {value: NumberDecimal("216226089"), currency: "USD"}, "event": { "type": "singles", "career\_titles": 390, "career\_titles": 167 } }

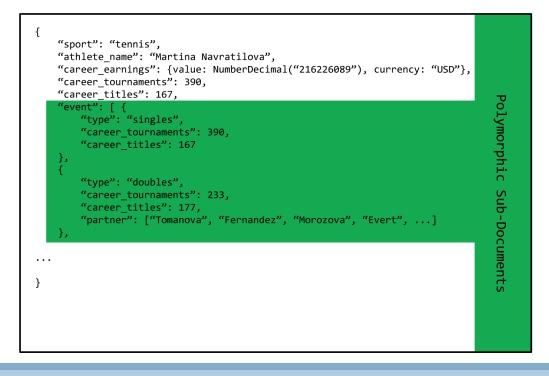

## 9) Polymorphic

#### •Useful when

- there are a variety of documents that have more similarities than differences
- the documents need to be kept in a single collection

#### •Pros

- Easy to implement
- Queries can run across a single collection

#### •Cons

 different code paths required in the application, based on the information in each document

| {                                                                       |          |
|-------------------------------------------------------------------------|----------|
| "sport": "ten pin bowling",                                             |          |
| "athlete name": "Earl Anthony",                                         | 0        |
| "career earnings": {value: NumberDecimal("1441061"), currency: "USD"},  | 6        |
| "300_games": 25,                                                        | ommon    |
| "career_titles": 43,                                                    | В        |
| "other sports": "baseball"                                              | <u> </u> |
| }                                                                       | 5        |
|                                                                         |          |
| {                                                                       | fields   |
| "sport": "tennis",                                                      | P        |
| "athlete_name": "Martina Navratilova",                                  | 1        |
| "career_earnings": {value: NumberDecimal("216226089"), currency: "USD"] |          |
| "event": {                                                              |          |
| "type": "singles",                                                      |          |
| "career_tournaments": 390,                                              |          |
| "career titles": 167                                                    |          |
| }                                                                       |          |
| }                                                                       |          |
| 1.                                                                      |          |

#### Examples

- Single View application
- cross-company or cross-unit use cases
- Wide product catalogs
- Single View application
  - aggregates data from multiple sources into a central repository allowing customer service, insurance agents, billing, and other departments to get a 360° picture of a customer

source: <u>https://developer.mongodb.com/how-to/polymorphic-pattern</u>

## 10) Schema Versioning

•Regardless of the reason behind the change, after a while, we inevitably need to **make changes** to the underlying **schema design** in our application

•This often poses challenges and perhaps some headaches in a **relational database** system

 Typically, the application needs to be stopped, the database migrated to support the new schema and then restarted. This downtime can lead to poor customer experience. Additionally, what happens if the migration wasn't a complete success? Reverting back to the prior state is often an even larger challenge.

•In NoSQL we can use the Schema Versioning pattern to make the changes easily manageable

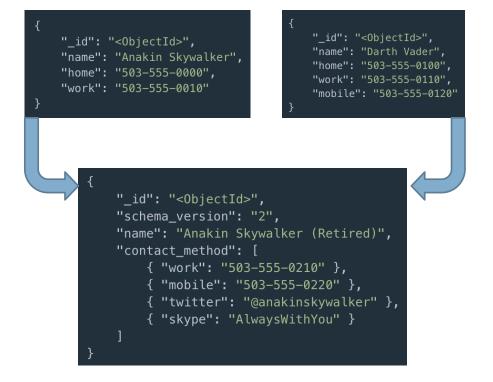

- Create and save the new schema to the database with a schema\_version field. To allow our application to know how to handle this particular document.
- Avoid exploiting implicit presence of some fields.
- Increment schema\_version value at each change.

## 10) Schema Versioning

#### •Useful when

- changes to the data schema frequently occur in an application's lifetime
- previous and current versions of documents should exist side by side in a collection

#### Pros

- $\circ$  no downtime needed
- control of schema migration
- reduced future technical debt

#### Cons

- might need two indexes for the same field during migration
- Examples

#### customer profile

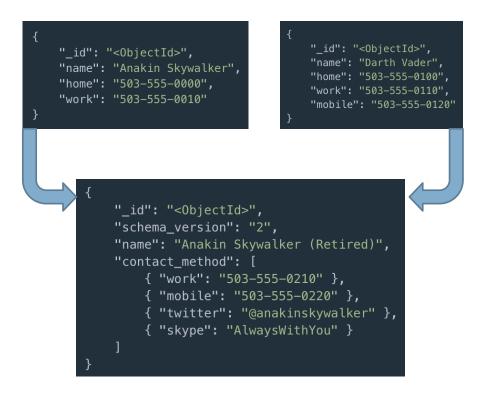

- Depending on the application and use case
  - updating all documents to the new design
  - updating when a record is accessed

## 11) Subset

•When the **working set** of data and indexes grows beyond the physical RAM allotted, performance is reduced as disk accesses starts to occur and data rolls out of RAM

- $_{\odot}~$  add more RAM to the server
- sharding our collection, but that comes with additional costs and complexities
- o reduce the size of our working set with the **Subset** pattern
- •Caused by **large documents** which have a lot of data that isn't actually used by the application
  - o e-commerce site that has a list of **reviews** for a product.
  - accessing that product's data, we'd only need the most recent ten or so reviews.
  - pulling in the entirety of the product data with all the reviews could easily cause the working set to uselessly expand

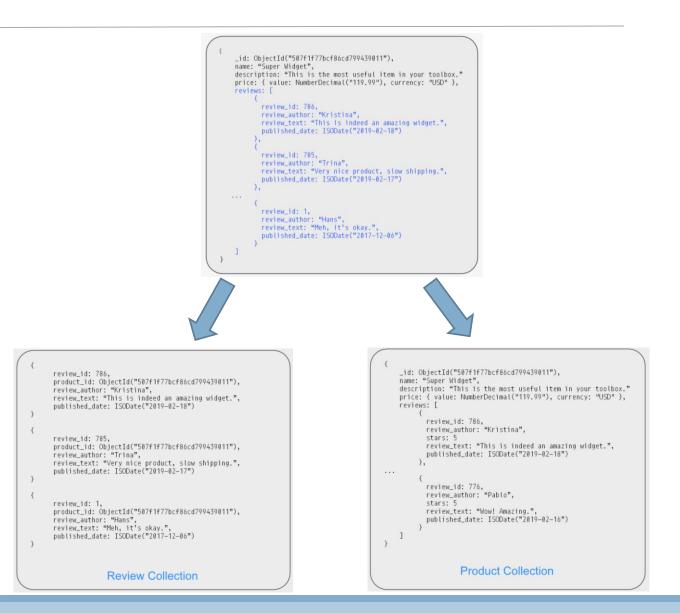

## 11) Subset

#### •Split the collection into two collections.

- One collection would have the most frequently used data, e.g., current reviews
- The other collection would have less frequently used data, e.g., old reviews, product history, etc.

•In the **Product** collection, we'll only keep the ten most recent reviews. This allows the working set to be reduced by only bringing in a portion, or subset, of the overall data.

•The additional information, reviews in this example, are stored in a separate **Reviews** collection that can be accessed if the user wants to see additional reviews.

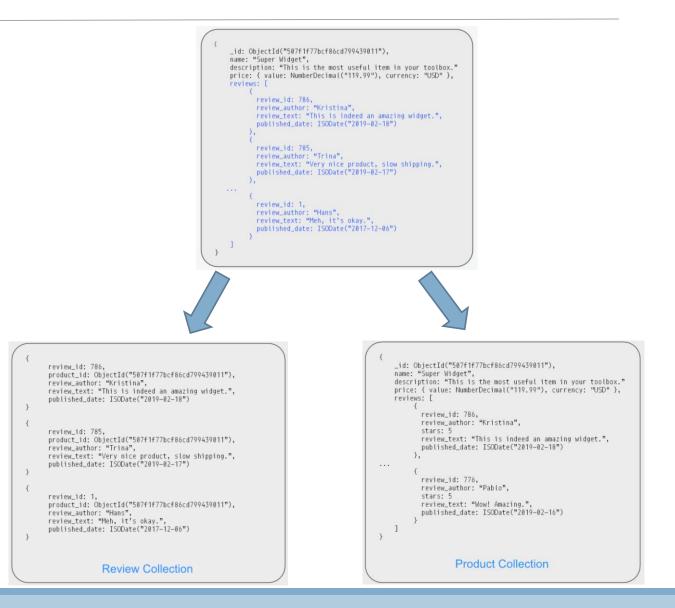

## 11) Subset

#### •Useful when

 the working set exceed the capacity of RAM due to large documents that have much of the data in the document not being used by the application

#### •Pros

- reduction in the overall size of the working set.
- shorter disk access time for the most frequently used data

#### Cons

- we must manage the subset
- pulling in additional data requires additional trips to the database

#### Examples

 $\circ~$  reviews for a product

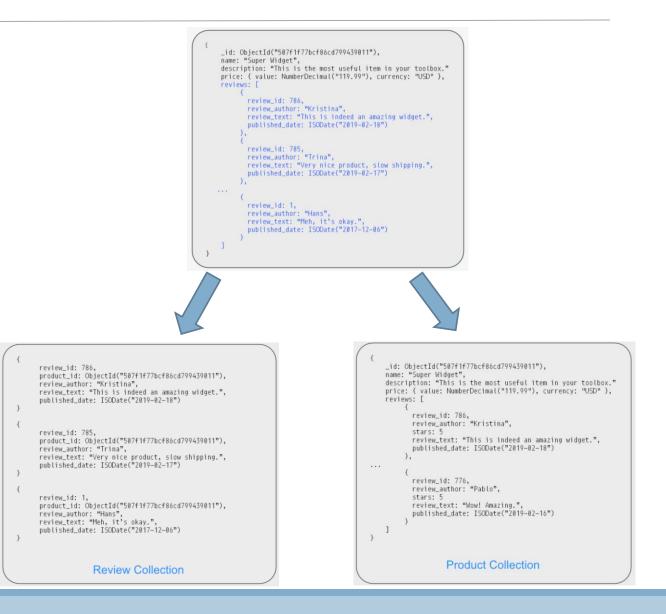

## 12) Tree

•You would like to identify the reporting chain from an employee to the CEO

•There are many ways to represent a tree in a legacy tabular database.

- for a node in the graph to list its parent and for a node to list its children
- require multiple access to build the chain of nodes

•Store the full path from a node to the top of the hierarchy, as a list of the parents

- $\circ$  data duplication
- a small cost compared to the benefits you can gain from not calculating the trees all the time.

•Example: products belong to sub-categories, which are part of other super-categories.

```
employee id: 5,
  name: "Jim Halpert",
  reports to: [
     Michael Scott"
     "Jan Levinson"
     "David Wallace
id: <0bjectId1>,
name: "Samsung 860 EVO 1 TB Internal",
part no: "MZ-76E1T0B",
price: {
   value: NumberDecimal( "169.99 "),
   currency: "USD "
},
```

parent\_category: "Solid State Drives", ancestor\_categories: [ "Solid State Drives", "Hard Drives", "Storage",

"Computers", "Electronics"

## 12) Tree

#### •Useful when

hierarchical data structure is frequently queried

#### •Pros

increased performance by avoiding multiple JOIN operations

#### •Cons

- updates to the graph need to be managed in the application
- Examples

```
    product catalogs
```

```
id: <ObjectId1>,
name: "Samsung 860 EVO 1 TB Internal",
part no: "MZ-76E1T0B",
price: {
   value: NumberDecimal( "169.99 "),
   currency: "USD"
},
parent_category: "Solid State Drives",
ancestor_categories: [
   "Solid State Drives",
   "Hard Drives",
   "Storage",
   "Computers"
   "Electronics"
```

#### **Use Case Categories**

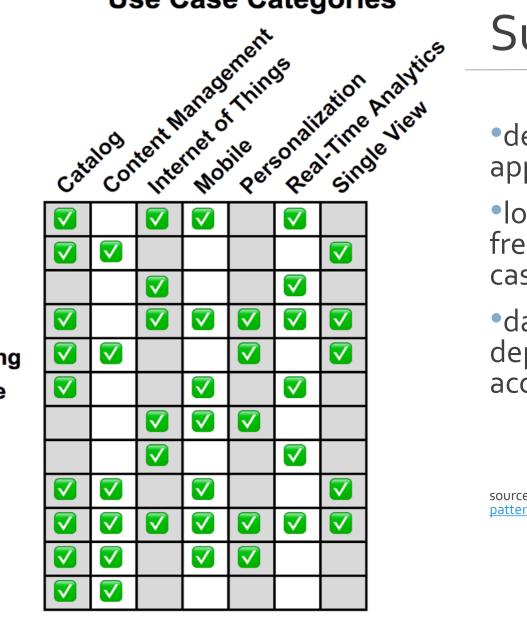

## Summary

•depend on the type of application

 look at the ones that are frequently used in your use case

 data schema is very dependent on your data access patterns

source: https://www.mongodb.com/blog/post/building-withpatterns-a-summarv

Approximation

Attribute

Bucket

Computed

**Document Versioning** S **Extended Reference** 

Outlier

attern Preallocated

Polymorphic

Schema Versioning

Subset

**Tree and Graph** 

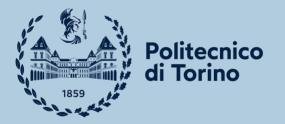

MongoDB

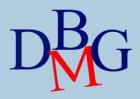

# Acknowledgment

## Bibliography

For further information on the content of these slides, please refer to the book

"Design with MongoDB" Best Models for Applications by Alessandro Fiori

https://flowygo.com/en/projects/design-with-mongodb/